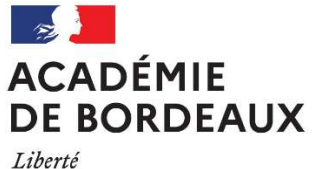

Égalité Fraternité

EPREUVE DE CONTRÔLE DU BACCALAUREAT PROFESSIONNEL INFORMATIONS AUX CANDIDATS

# LES CONDITIONS D'ACCES A L'EPREUVE DE CONTROLE

1. Le candidat doit avoir obtenu une moyenne générale entre 8 et 9,9 sur 20

### ET

2. Le candidat doit avoir obtenu une moyenne supérieure ou égale à 10 sur 20 à l'ensemble des épreuves professionnelles (sauf mathématiques, physique-chimie, économie-gestion, économie-droit et prévention-santé-environnement)

Le candidat répondant au critère numéro 1 ci-dessus, qui est dispensé de toutes les épreuves professionnelles, accède à l'épreuve de contrôle.

### L'EPREUVE DE CONTROLE EN BREF

- $\rightarrow$  Deux sous-épreuves
- $\rightarrow$  15 minutes chacune avec 15 minutes de préparation
- $\rightarrow$  Sous-épreuve notée sur 20 points
- $\rightarrow$  Aucun document à apporter
- Calculatrice nécessaire pour l'épreuve de mathématiques ou de physique-chimie

## MATIERES QUI PEUVENT ETRE CHOISIES A L'EPREUVE DE CONTROLE

CANDIDATS EN ETABLISSEMENT  $\rightarrow$  contacter obligatoirement son etablissement d'inscription L'AVANT-VEILLE OU LA VEILLE DE L'EPREUVE, POUR COMMUNIQUER SES CHOIX (L'ETABLISSEMENT LES SAISIRA DANS CYCLADES)

CANDIDATS INDIVIDUELS  $\rightarrow$  LES CHOIX SERONT A COMMUNIQUER AU CENTRE D'EPREUVE DE CONTROLE, LE MATIN DE L'EPREUVE

Interrogation sur l'une des matières suivantes, au choix du candidat :

#### Première sous-épreuve  $\rightarrow$  Le candidat choisit l'une des matières suivantes :

- Mathématiques
- Physique-chimie si cette épreuve existe dans le règlement de la spécialité présentée
- Economie-droit ou économie-gestion si cette épreuve existe dans le règlement de la spécialité présentée
- Prévention santé environnement

Certaines spécialités ne comportent pas d'épreuves de physique-chimie et/ou d'économiedroit et/ou d'économie-gestion.

#### Seconde sous-épreuve  $\rightarrow$  Le candidat choisit l'une des matières suivantes :

- Français
- Histoire-géographie et enseignement moral et civique

Le candidat qui a un bénéfice ou une dispense sur une des matières possibles ne pourra pas choisir cette matière.

Le candidat qui a un bénéfice ou une dispense sur toutes les matières possibles ne pourra pas présenter l'épreuve de contrôle.

## CONVOCATION A L'EPREUVE DE CONTROLE

L'épreuve de contrôle apparait sur la convocation à toutes les épreuves. Il n'y a pas de convocation spécifique à l'épreuve de contrôle.

Le jour des résultats, le candidat doit consulter le site internet de l'académie. Si la décision obtenue est "Passe l'épreuve de contrôle", cela signifie que le candidat doit se rendre à l'épreuve, comme indiqué sur sa convocation.

Après la délibération du 2<sup>nd</sup> groupe, une nouvelle publication de résultats indique au candidat le résultat au Baccalauréat professionnel à l'issue de l'épreuve de contrôle.

Les dates de publication des résultats sont disponibles sur le site Internet de l'académie, à la rubrique « Résultats ».

### CALCUL DES NOTES OBTENUES A L'EPREUVE DE CONTROLE

Les notes obtenues aux sous-épreuves remplacent les notes obtenues au premier groupe, seulement si elles sont meilleures. La moyenne générale est alors recalculée en fonction de ces nouvelles notes. Le candidat est déclaré admis si cette moyenne générale est supérieure ou égale à 10 sur 20.

Si un candidat obtient de meilleures notes à l'issue de l'épreuve de contrôle, mais que cela n'est pas suffisant pour obtenir l'examen, les notes du 1er groupe seront maintenues.

### PROGRAMMES CONCERNES PAR LES INTERROGATIONS

#### Première sous-épreuve

En mathématiques, le candidat tire au sort un sujet constitué d'un exercice comportant une ou plusieurs questions portant sur les capacités et connaissances du programme du groupement de terminale professionnelle auquel est rattachée sa spécialité de baccalauréat. Il dispose d'une calculatrice selon la règlementation en vigueur.

En physique-chimie, le candidat tire au sort un sujet qui prend appui sur une problématique en lien avec le domaine professionnel de la spécialité suivie ou avec la vie courante et la description d'une activité expérimentale. Ce sujet porte sur les capacités et connaissances du programme de terminale professionnelle.

En économie-droit, le candidat tire au sort un sujet composé d'une question en lien direct avec le module 4 du programme « L'État : quel rôle dans l'activité économique ? » ou le module 5 « Le travail : quelles mutations ? » et un ou plusieurs documents de type statistique et/ou infographie et/ou texte, dans la limite d'une page.

En économie-gestion, le candidat tire au sort un sujet composé d'une question en lien direct avec le module 4 du programme « Les mutations de la relation de travail » et un ou plusieurs documents de type statistique et/ou infographie et/ou texte, dans la limite d'une page.

#### Deuxième sous-épreuve

La deuxième sous-épreuve porte sur le programme de terminale : sur les connaissances et compétences évaluées dans les unités de français ou d'histoire-géographie et enseignement moral et civique (EMC).

Pour le français, il porte sur le programme limitatif renouvelable.

Lien vers le programme limitatif renouvelable 2023/2024 :

https://www.education.gouv.fr/bo/23/Hebdo8/MENE2302851N.htm